# Әд $\partial$ пет

## Қазақстан Республикасы Үкіметінің кейбір шешімдеріне өзгерістер мен толықтырулар енгізу туралы

## Күшін жойған

Қазақстан Республикасы Үкіметінің 2013 жылғы 15 сәуірдегі № 348 қаулысы. Күші жойылды - Қазақстан Республикасы Үкіметінің 2016 жылғы 22 тамыздағы № 475 қаулысымен

 Ескерту. Күші жойылды - ҚР Үкіметінің 22.08.2016 № 475 (алғашқы ресми жарияланған күнінен бастап күнтізбелік он күн өткен соң қолданысқа енгізіледі) қаулысымен.

 Қазақстан Республикасының Үкіметі ҚАУЛЫ ЕТЕДІ: 1. Қоса беріліп отырған Қазақстан Республикасы Үкіметінің кейбір шешімдеріне енгізілетін өзгерістер мен толықтырулар бекітілсін.

 2. Осы қаулы алғашқы ресми жарияланған күнінен бастап күнтізбелік он күн өткен соң қолданысқа енгізіледі.

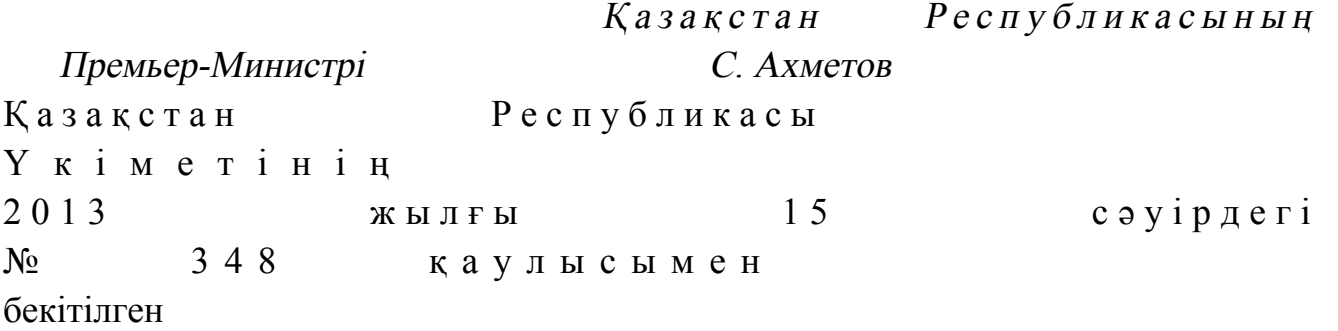

# Қазақстан Республикасы Үкіметінің кейбір шешімдеріне енгізілетін өзгерістер мен толықтырулар

 1. Күші жойылды - ҚР Үкіметінің 18.09.2013 № 983 қаулысымен (алғашқы ресми жарияланған күнінен бастап қолданысқа енгізіледі). 2. Күші жойылды - ҚР Үкіметінің 24.02.2014 № 136 қаулысымен (алғашқы ресми жарияланған күнінен кейін күнтiзбелiк он күн өткен соң қолданысқа е н г і з і л е д і ) .

 3. «Бақылау-кассалық машиналардың мемлекеттiк тiзiлiмiне енгiзу үшiн компьютерлiк жүйенiң техникалық талаптарға сәйкестiгi туралы қорытындыны беру қағидаларын бекiту туралы» Қазақстан Республикасы Үкіметінің 2011 жылғы 1 қарашадағы № 1265 қаулысында (Қазақстан Республикасының  $\[\Pi Y \land \mathcal{K} - \mathbf{b} \],$  2011  $\mathcal{K},$   $\mathcal{N}^{\mathbf{0}}$  60, 863-құжат): көрсетілген қаулымен бекітілген Бақылау-кассалық машиналардың

мемлекеттiк тiзiлiмiне енгiзу үшiн компьютерлiк жүйенiң техникалық талаптарға сәйкестiгi туралы қорытынды беру қағидаларында: 4 және 5-тармақтар мынадай редакцияда жазылсын: «4. КЖ Мемлекеттік тiзiлiмге енгізу үшін, «Салық және бюджетке төленетін басқа да міндетті төлемдер туралы (Салық кодексі)» 2008 жылғы 10 желтоқсандағы Қазақстан Республикасының Кодексіне сәйкес КЖ иесі (бұдан әрі – өтініш беруші) уәкілетті органға немесе «электрондық үкіметтің» веб-порталы www.e.gov.kz немесе «Е-лицензиялау» веб-порталы www.elicense.kz (бұдан әрі – портал) арқылы электрондық цифрлық қолтаңбамен куәландырылған қағаз немесе электрондық түрдегі мынадай құжаттарды ұсынады:

 1) осы Қағидаларға 1-қосымшада белгіленген нысан бойынша толтырылған с а у а л н а м а - ө т і н і ш ;

 2) заңды тұлға үшін – заңды тұлғаны мемлекеттік тіркеу (қайта тіркеу) туралы анықтама не куәлік, жеке тұлға үшін – дара кәсіпкерді мемлекеттік тіркеу туралы куәлік;

3) КЖ функционалдық мүмкіндіктері мен ерекшеліктерінің сипаттамасы;

 4) «Салық инспекторының жұмыс орны» модулін пайдалану жөніндегі н ұ с қ а у л ы қ ;

 5) банктерде және банк операцияларының жекелеген түрлерін жүзеге асыратын ұйымдарда қолданылатындарды қоспағанда, КЖ функционалдық көшірмесін қамтитын электрондық ақпараттық жеткізгіш;

 6) банктерде және банк операцияларының жекелеген түрлерін жүзеге асыратын ұйымдарда қолданылатындарды қоспағанда, КЖ орнату және іске қосу ж өніндегі надаты нұсқаулық;

 7) КЖ құрамына кіретін және ақпараттық процеске (ҚР СТ МЕМСТ Р ИСО/ МЭК 15408-2006 «Қауіпсіздікті қамтамасыз ету әдістері мен құралдары. Ақпараттық технологиялар қауіпсіздігін бағалау критерийлері») қатысатын фискалдық режимнің, фискалдық жадының техникалық және бағдарламалық құралдарының ақпараттық қауіпсіздік талаптарына сәйкестігі сертификаты.

 Өтініш беруші портал арқылы жүгінген жағдайда банктерде және банк операцияларының жекелеген түрлерін жүзеге асыратын ұйымдарда қолданылатындарды қоспағанда, КЖ функционалдық көшірмесін қамтитын электрондық ақпараттық жеткізгіш уәкілетті органға пошта арқылы жіберіледі.

 Осы тармақтың 3), 4), 6), 7) тармақшаларында көрсетілген құжаттарды уәкілетті органға немесе портал арқылы ұсыну осы Қағидаларға 4-қосымшада белгіленген «мәліметтер нысаны» түрінде жүзеге асырылады.

 5. Уәкілетті орган КЖ Мемлекеттік тiзiлiмге енгiзу үшiн техникалық талаптарға сәйкестiгi туралы қорытындыны беру мәселесін қарайды және өтініш беруші ұсынған мәліметтерді тексеруді жүзеге асырады.»;

 7-тармақ мынадай редакцияда жазылсын: «7. Ұсынылған құжаттар осы Қағидалардың 4-тармағында белгіленген талаптарға сәйкес келген жағдайда уәкілетті орган «Қазақстан Республикасындағы мемлекеттік бақылау және қадағалау туралы» 2011 жылғы 6 қаңтардағы Қазақстан Республикасының Заңына сәйкес өтініш берушінің бағдарламалық қамтамасыз етуді қорғау бойынша ұйымдық-техникалық, технологиялық талаптарды сақтауын, пайдаланылатын КЖ осы Қағидаларда белгіленген талаптарға сәйкестігін тексеруді тағайындайды.»;

мынадай мазмұндағы 7-1, 7-2, 7-3-тармақтармен толықтырылсын:

 «7-1. Тексеру қорытындысы бойынша уәкілетті орган КЖ қойылатын талаптарға сәйкестігі немесе сәйкессіздігі себептері көрсетілетін КЖ техникалық талаптарға сәйкестігі туралы акті (бұдан әрі – акті) жасайды.

 Актіге уәкілетті орган және өтініш берушінің өкілі қол қояды. Егер өтініш берушінің өкілі қабылданған шешіммен келіспеген және актіге қол қоюдан бас тартқан жағдайда, ол уәкілетті органға жазбаша нысанда өзінің бас тарту себептері туралы ақпаратты ұсынады және оларды сәйкестік туралы актіге қоса б е р е д і .

 7-2. КЖ техникалық талаптарға сәйкестігі туралы акті негізінде уәкілетті орган өтініш берушіге КЖ Мемлекеттік тізілімге енгізу үшін техникалық талаптарға сәйкестiгi туралы қорытындыны береді немесе өтініш берушіге уәкілетті лауазымды тұлғаның электрондық цифрлық қолтаңбасымен куәландырылған электрондық құжат түрінде бас тарту себептерін көрсете отырып, дәлелді хат жолдайды. Уәкілетті органға қағаз жеткізгіштегі қорытындыны алу үшін жүгінген жағдайда қорытынды электрондық форматта ресімделеді, басып шығарылады, уәкілетті орган ведомствосының мөрімен расталады. 7-3. КЖ Мемлекеттік тiзiлiмге енгiзу үшiн техникалық талаптарға сәйкестiгi туралы қорытындыны немесе дәлелді бас тартуды қарауды және беруді уәкілетті орган осы Қағидалардың 4-тармағында белгіленген құжаттар түскен күнінен бастап күнтізбелік отыз күн ішінде жүзеге асырады.»; 14, 15-тармақтар алынып тасталсын;

 16-тармақ мынадай редакцияда жазылсын: «16. Фискалдық режим үшін пайдаланылатын КЖ нұсқалары, модульдері,

фискалдық режим операцияларын қалыптастыру шарттары өзгерген жағдайда өтініш беруші уәкілетті органға қағаз және электрондық жеткізгіштердегі тиісті ақпаратты пысықталған КЖ өнеркәсіптік пайдалануға енгізілген сәттен бастап жеті жұмыс күні ішінде ұсынады. Уәкілетті орган осы Қағидалардың 7.3 тармағында белгіленген мерзімде фискалдық режим үшін пайдаланылатын КЖ өзгертілген нұсқаларының, модульдерінің, фискалдық режим операцияларын

қалыптастыру шарттарының техникалық талаптарға сәйкестігін тексеруді ж үргізеді.»;

 көрсетілген Қағидаларға 1-қосымшада: «СТН» деген аббревиатура алынып тасталсын; көрсетілген Қағидаларға 3-қосымша алынып тасталсын; осы қаулыға 2-қосымшаға сәйкес көрсетілген Қағидаларға 4-қосымшамен толықтырылсын. Казақстан Республикасы Ү к і м е т і н і ң  $2013$  жылғы  $15$  сәуірдегі № 3 4 8 қ а у л ы с ы н а 1-қосымша Казақстан Республикасы Ү к і м е т і н і ң  $2010$  жылғы  $31$  желтоқсандағы  $N_2$  1 5 0 8 каулысымен бекітілген

# «Бақылау-касса машиналарының мемлекеттiк тiзiлiмiне енгiзу үшiн компьютер жүйесінің техникалық талаптарға сәйкестігі туралы қорытындылар беру» мемлекеттiк қызмет көрсету стандарты

 Ескерту. 1-қосымшаның күші жойылды - ҚР Үкіметінің 24.02.2014 № 136 қаулысымен (алғашқы ресми жарияланған күнінен кейін күнтiзбелiк он күн өткен соң қолданысқа енгізіледі).

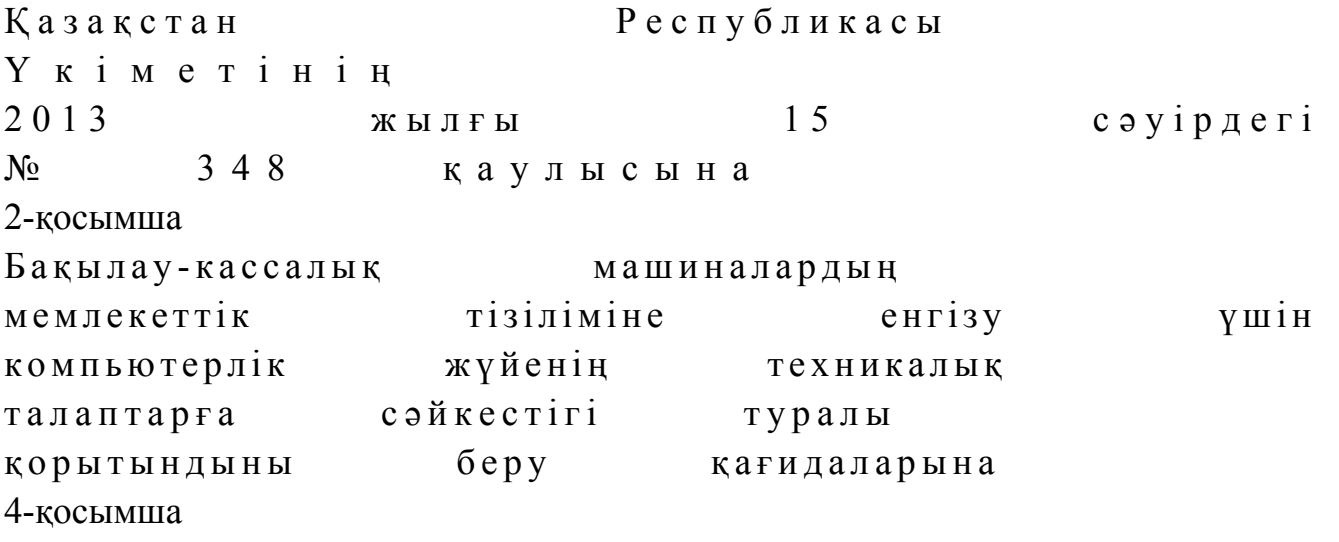

#### Мәлімет нысаны

#### 1. Жалпы ақпарат

1. Өтініш беруші 2. ЖСН/БСН \_\_\_\_\_\_\_\_\_\_\_\_\_\_\_\_\_\_\_\_\_\_\_\_\_\_\_\_\_\_\_\_\_\_\_\_\_\_\_\_\_\_\_\_\_\_\_\_\_\_\_\_\_\_\_\_\_\_ 3. Атауы \_\_\_\_\_\_\_\_\_\_\_\_\_\_\_\_\_\_\_\_\_\_\_\_\_\_\_\_\_\_\_\_\_\_\_\_\_\_\_\_\_\_\_\_\_\_\_\_\_\_\_\_\_\_\_\_\_\_\_\_ 4. Ұсынылған құжаттар: «Салық инспекторының жұмыс орны» модулін пайдалану жөніндегі н ұ с қ а у л ы қ  $(\mu$ ә/жоқ) Банктерде және банк операцияларының жекелеген түрлерін жүзеге асыратын ұйымдарда қолданылатындарды қоспағанда, компьютер жүйесін орнату және іске қосу жөніндегі нұсқаулық  $\begin{array}{cccc} \hline \text{(H3/KOK)} \end{array}$ Уәкілетті орган ведомствосының кіріс хатының нөмірі  $\begin{array}{cccc} \hline \text{(H3/KOK)} \end{array}$ Уәкілетті орган ведомствосының кіріс хатының күні  $(M\vartheta\rightarrow W\vartheta)$ 

#### 2. КЖ сипаттамасы

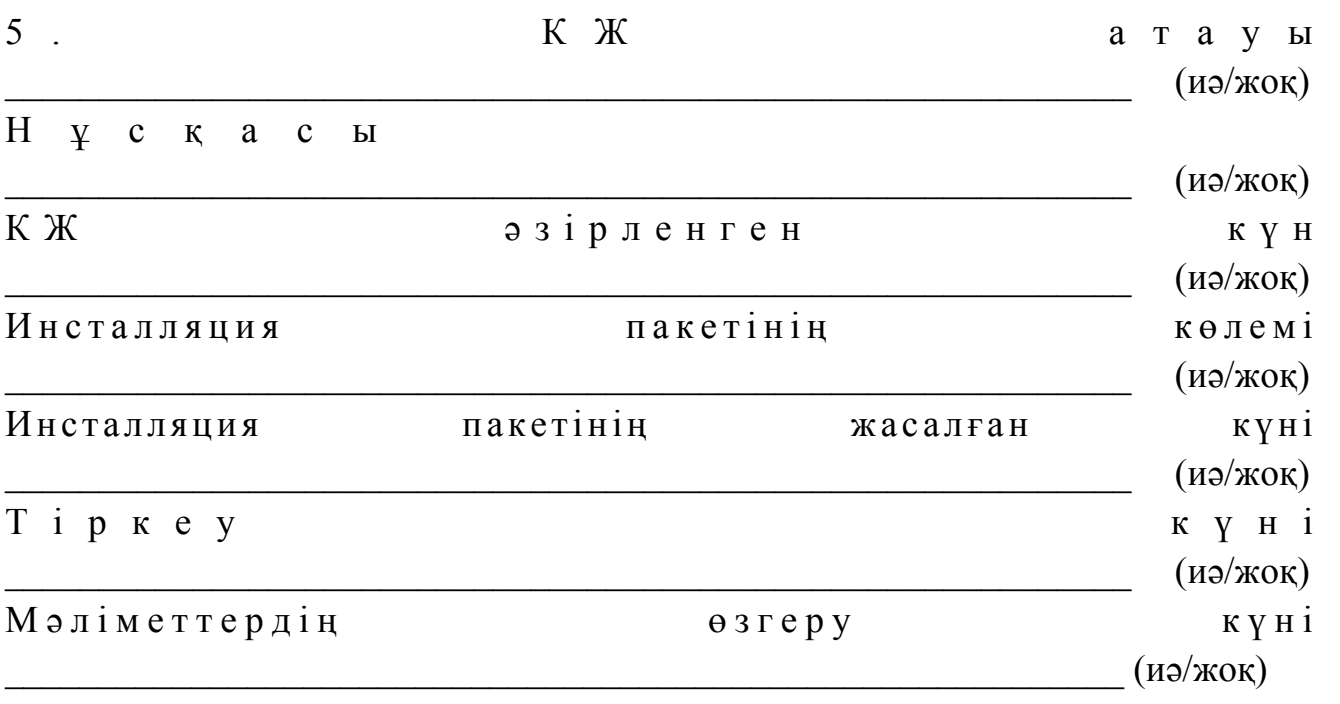

## 3. Сәйкестік сертификаты

6. Аккредиттелген сынақ зертханасының сынақ хаттамасының нөмірі

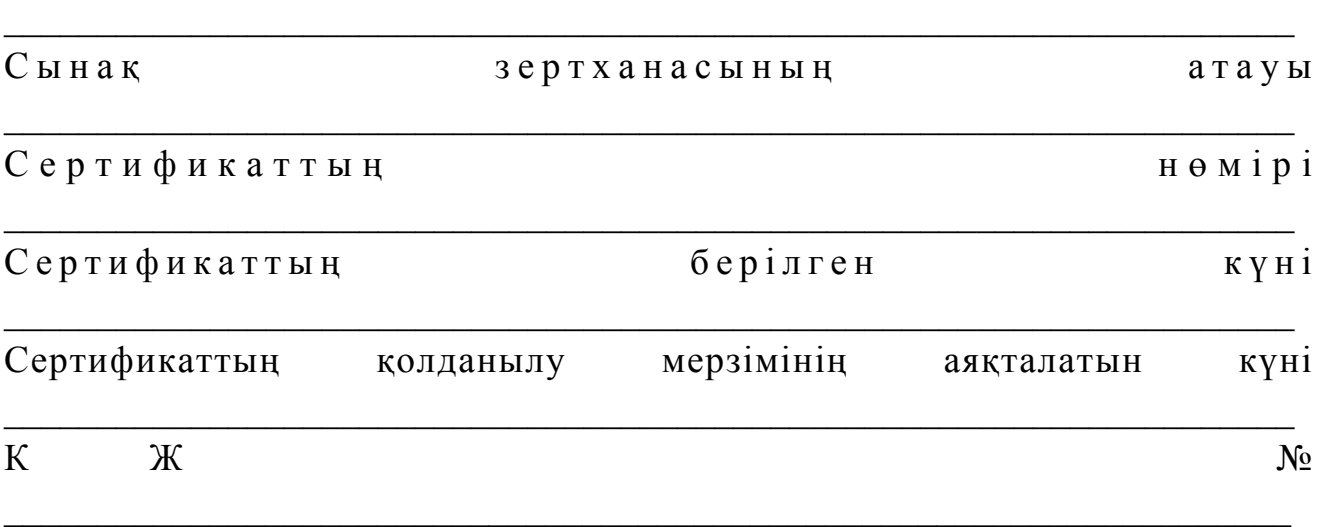

© 2012. Қазақстан Республикасы Әділет министрлігінің «Қазақстан Республикасының Заңнама және құқықтық ақпарат институты» ШЖҚ РМК